**ALLEGATO 1.b)**

## *SCHEMA DI DOMANDA DI EROGAZIONE DEL CONTRIBUTO*

*Le richieste di erogazione contributo, ai sensi del par. 6.4, dovranno essere compilate secondo il modello sotto riportato e trasmesse esclusivamente a mezzo PEC a regione.marche.tpl@emarche.it , con oggetto:*

### **Per i beneficiari dei fondi del Piano Investimenti ai sensi della L.R. 52/2018 e L.R. 33/2021**

"I*MPLEMENTAZIONE DEL SISTEMA INTEGRATO DI BIGLIETTAZIONE ELETTRONICA ACCOUNT BASED PER I SERVIZI DI TPL DELLA REGIONE MARCHE (CIG 8125112E85; CUP C30E19000010009).- Domanda erogazione contributo a fondo perduto a valere sui fondi regionali e statali di cui al Piano Investimenti ai sensi della L.R. 52/2018 e L.R. 33/2021* "

# **Per i beneficiari dei fondi del POR MARCHE FESR 2014/2020 Intervento 14.2.2**

"I*MPLEMENTAZIONE DEL SISTEMA INTEGRATO DI BIGLIETTAZIONE ELETTRONICA ACCOUNT BASED PER I SERVIZI DI TPL DELLA REGIONE MARCHE (CIG 8125112E85; CUP C30E19000010009).- Domanda erogazione contributo a fondo perduto a valere sui fondi del POR MARCHE FESR 2014/2020 Intervento 14.2.2* "

> ALLA REGIONE MARCHE DIPARTIMENTO INFRASTRUTTURE, TERRITORIO E PROTEZIONE CIVILE SETTORE MOBILITÀ E TPL Via Tiziano, 44 - 60125 ANCONA Pec: regione.marche.tpl@emarche.it

**Oggetto:**  Per i beneficiari dei fondi del POR MARCHE FESR 2014/2020 Intervento 14.2.2

# DOMANDA EROGAZIONE CONTRIBUTO FONDO PERDUTO

E

# DICHIARAZIONE SOSTITUTIVA DELL'ATTO DI NOTORIETA'

(art. 47, D.P.R. 28 dicembre 2000, n. 445)

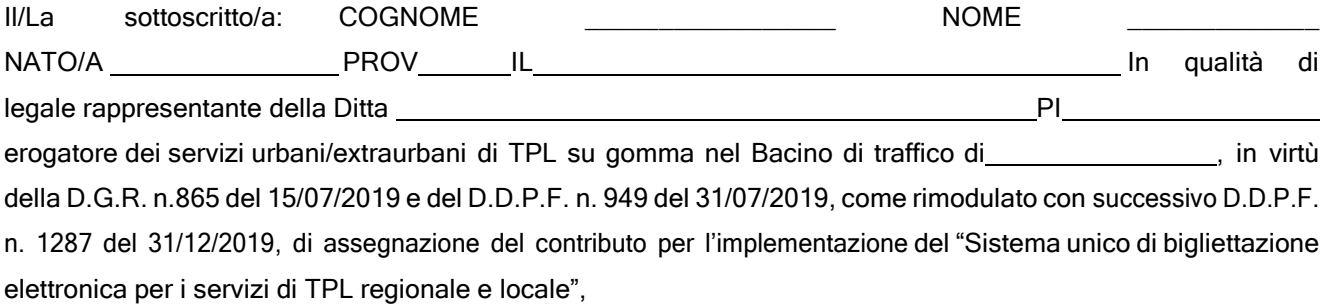

#### **RICHIEDE**

*(Spuntare la voce di interesse)*

A) Il pagamento del 40% del contributo di cui in premessa, quale anticipo a seguito della dell'avvenuta sottoscrizione del contratto di acquisto e fornitura allegato alla presente richiesta previa:

#### **ALLEGATO 1 al D.D. n. 128/MTPL del 28/02/2022**

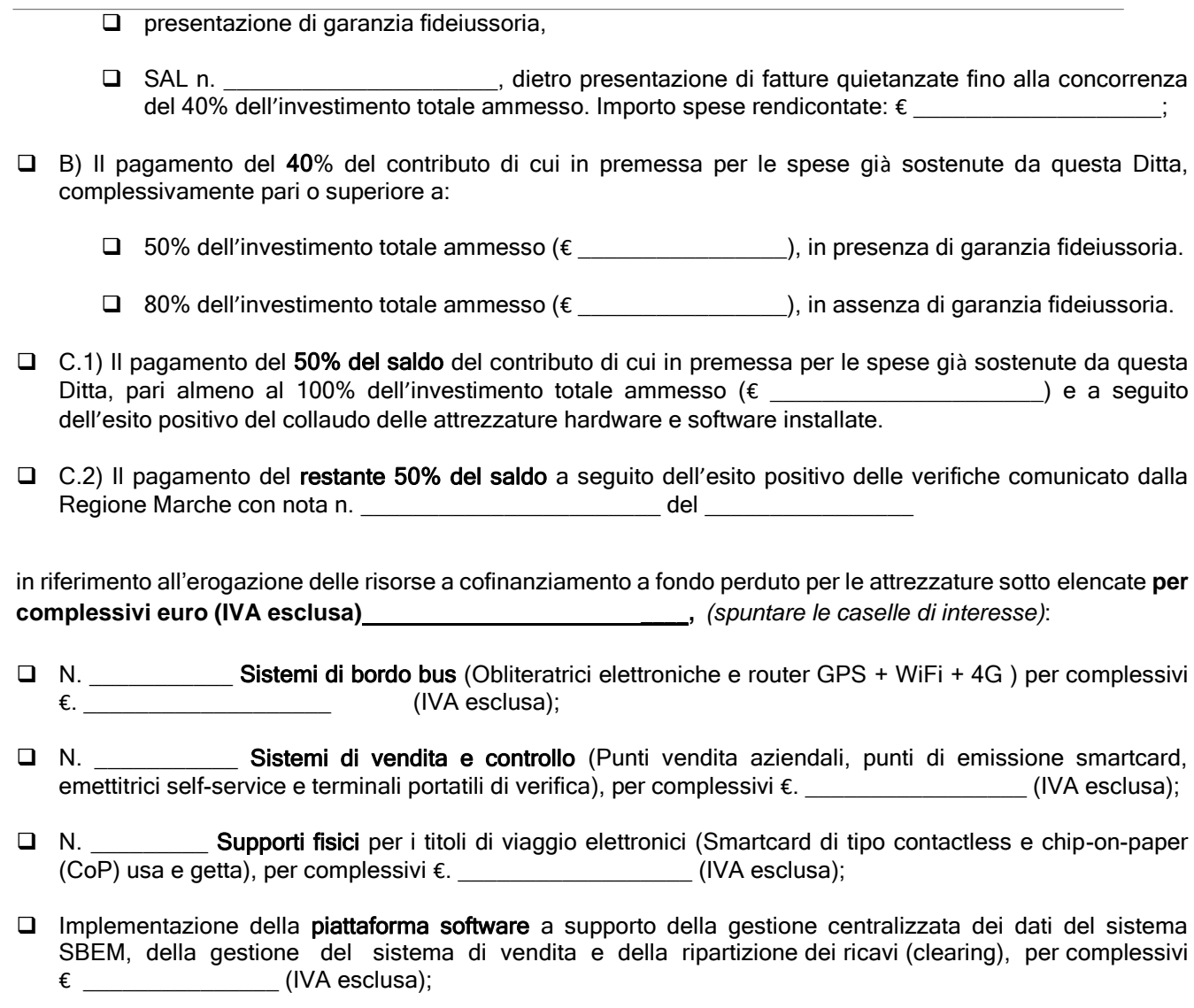

Ai fini dell'assegnazione del cofinanziamento a fondo perduto sopra specificato, e consapevole delle sanzioni penali richiamate dall'art. 76 del D.P.R. 28/12/2000 n. 445, in caso di dichiarazioni mendaci e di formazione o uso di atti falsi,

#### DICHIARA

- 1. che la sopra riportata azienda alla presente data esercita un servizio di Trasporto Pubblico Locale (TPL) o regionale sul territorio della Regione Marche e ricompreso tra quelli previsti dal Programma Triennale dei Servizi regionale nonché è beneficiaria di corrispettivi per l'esercizio del servizio in forma singola o associata;
- 2. che sulle attrezzature come sopra individuate gravano i vincoli derivanti dal ricevimento del contributo pubblico, come meglio dettagliati nello specifico atto di vincolo allegato alla presente richiesta;
- 3. che le singole spese rendicontate a valere sui fondi FESR non sono oggetto di altri contributi pubblici, nazionali o comunitari;
- 4. che sono state osservate le ulteriori disposizioni non esplicitate nei punti precedenti e previste nelle norme regionali in materia.

Nel caso di contributo derivante dal fondo del POR FESR 2014/2020, ASSE 4, AZIONE 14.2.2, si impegna a rispettare le tempistiche di attuazione del Programma stesso.

Si impegna a comunicare alla Regione Marche eventuali variazioni riguardanti i dati esposti nella domanda di finanziamento e nella documentazione allegata.

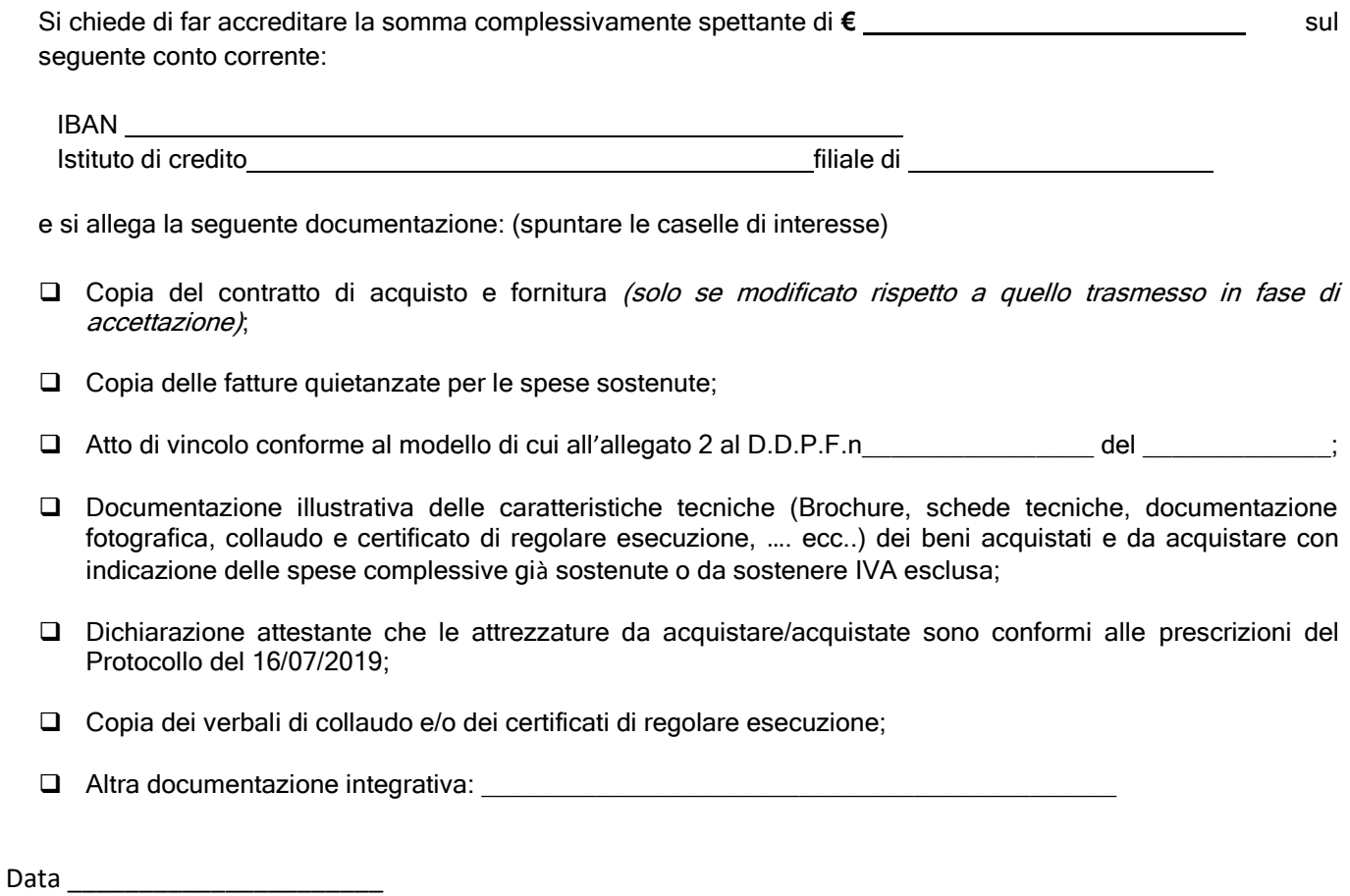

## **FIRMA del Rappresentante Legale dell'impresa**

**\_\_\_\_\_\_\_\_\_\_\_\_\_\_\_\_\_\_\_\_\_\_\_\_\_\_** Documento informatico firmato digitalmente *\* In caso di assenza di firma digitale, allegare copia di un valido documento di riconoscimento.*